## **Media directory**

This guide aims at getting a media directory of a large movie collection on a Debian linux server. We want to get the movie title, audio language, subtitle language, duration, and video resolution.

1. Find the requested information from a file:

ffmpeg -i <file>.mkv 2>&1 | grep Audio ffmpeg -i <file>.mkv 2>&1 | grep Subtitle ffmpeg -i <file>.mkv 2>&1 | grep Duration ffmpeg -i <file>.mkv 2>&1 | grep Video

- 2. Create a batch file which extracts the required information:
- 3. Create a batch file "mkvextract" which extracts all required information into format "movie name; audio languages; subtitle languages; video resolution; movie duration"

```
echo $(basename "$1") | tr -d '\n'
echo -n ";"
ffmpeg -i "$1" 2>&1 | grep -P '(?<=\()(.*?)(?=\): Audio)' -o | tr '\n'
' ' | xargs | tr -d '\n'
echo -n ";"
ffmpeg -i "$1" 2>&1 | grep -P '(?<=\()(.*?)(?=\): Subtitle)' -o | tr
'\n' ' ' | xargs | tr -d '\n'
echo -n ";"
ffmpeg -i "$1" 2>61 | grep -e Video | grep -P '\b\d*x\d*\b' -o | tr
'\n' ' ' | xargs | tr -d '\n'
echo -n ";"
ffmpeg -i "$1" 2>&1 | grep -P '(?<=Duration: )(.*?)(?=[\.,])' -o | tr
'\n' ' ' | xargs | tr -d '\n'
echo
exit 0
```
4. Run the find command on the directory to analyze:

```
find . -name *.mkv -exec /path/to/batch/mkvextract \{\} \setminus;
```
From: <https://wiki.condrau.com/> - **Bernard's Wiki**

Permanent link: **<https://wiki.condrau.com/media:directory>**

Last update: **2019/07/15 15:48**

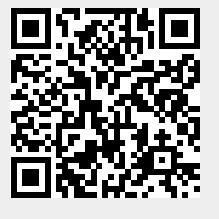